#### PC·タブレット **新しい松本市の学びスタイル!** 児童生徒に1人1台学習用端

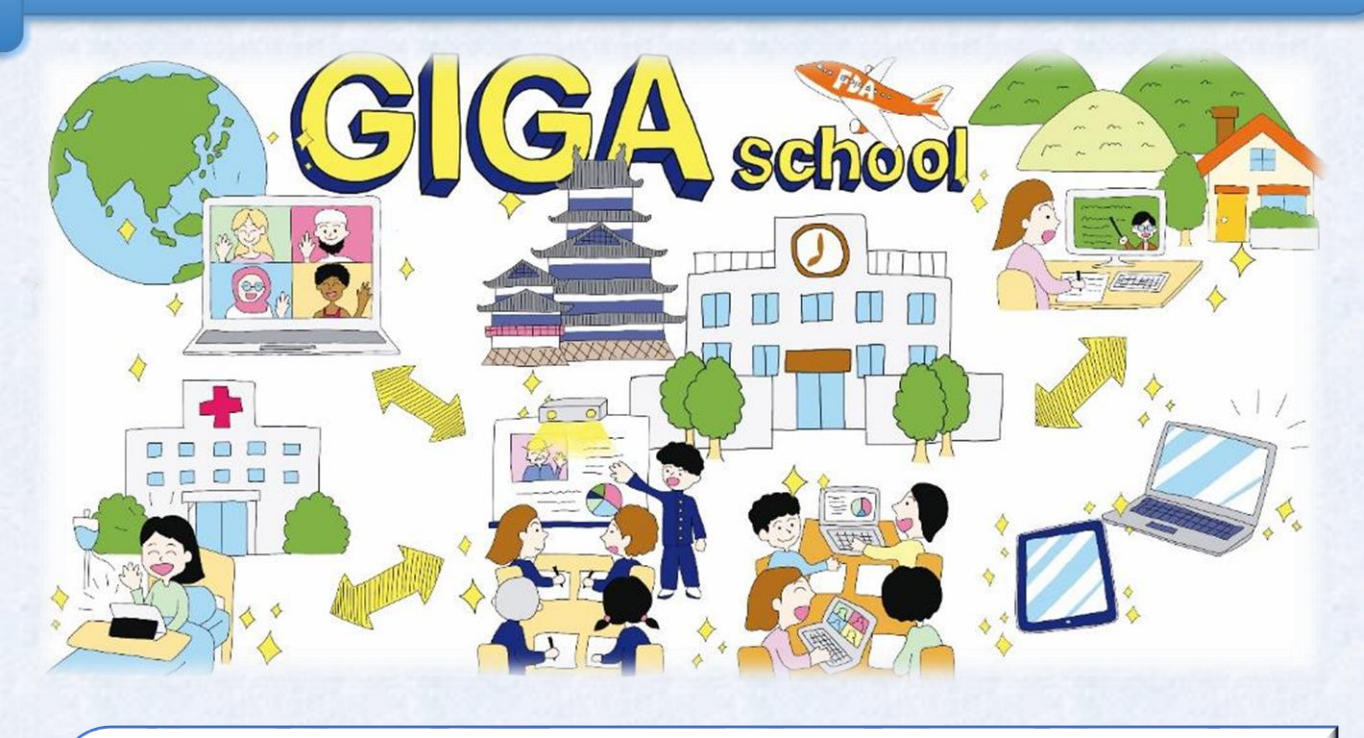

松本市教育委員会では、すべての市立小中学校に1人1台学 習用端末を整備するとともに、教職員のICT活用能力を底上 げする研修を充実させ、令和3年度からは鉛筆やノートなどと 並ぶ「新しい文房具」として端末を日常的に活用した授業を進 めていきます ※ICTとは・・・Information and Communication<br>Technology =「情報通信技術」

#### 配備を行っている端末

**<機種の選定>** 先生方の意見を参考にしながら、 以下の点も考慮して選定しました **○iPad** ➣操作性や耐久性 BED "OC **○Windows (Lenovo ideapad D330)** ➣これまでの学習の延長 ➣プログラミング学習での活用 ➣キーボードと ➣キーボード一体型 画面は切離せます。 ➣高校進学や社会での汎用機を意識 ケースが付いています。 **小学1~3年生、特別支援学級「iPad」 小学4~中学3年生 「Windows」**

#### 松本市教育委員会 学校教育課

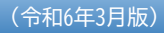

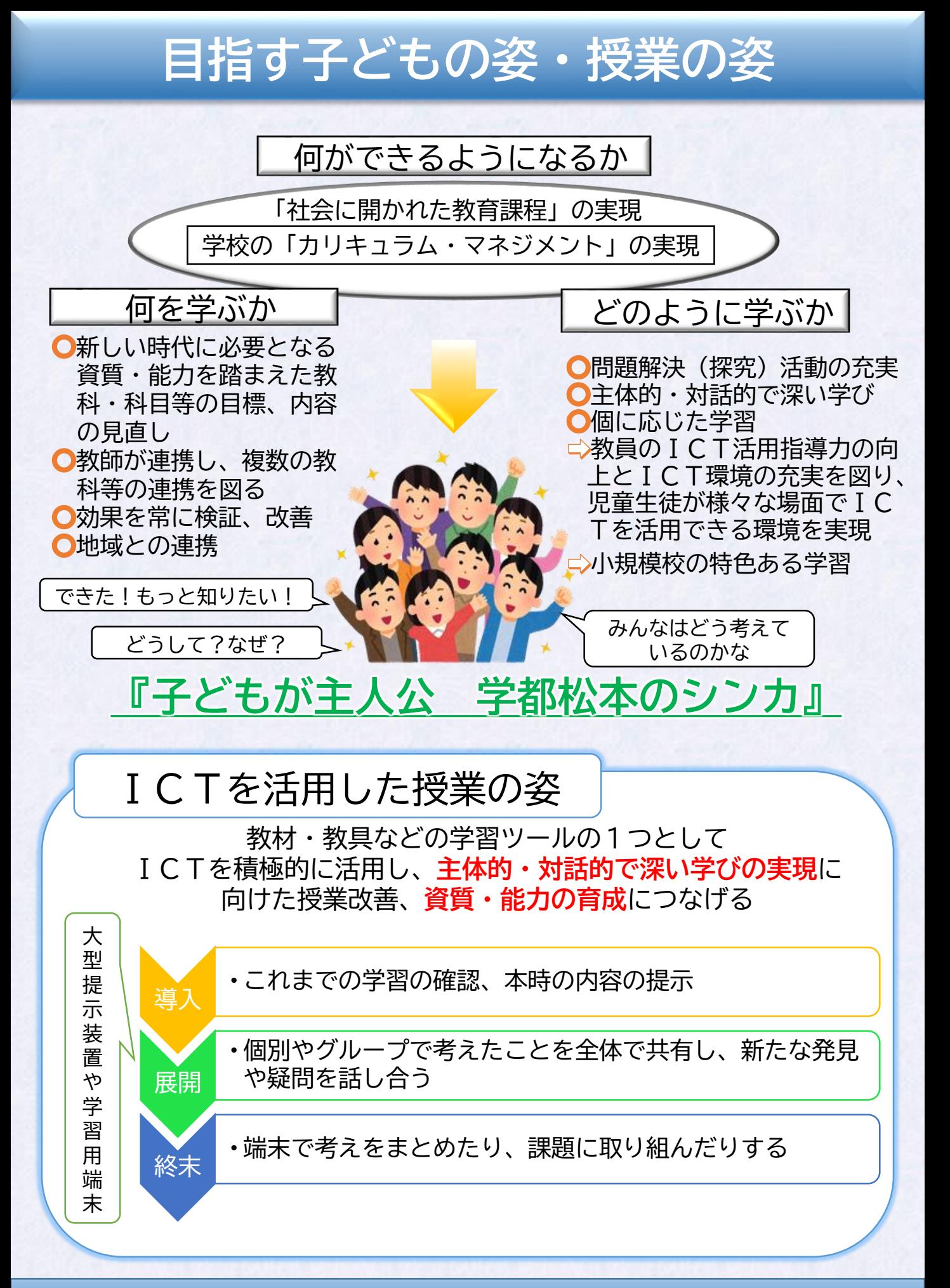

松本市教育委員会 学校教育課

# **変わる子どもたちの学び**

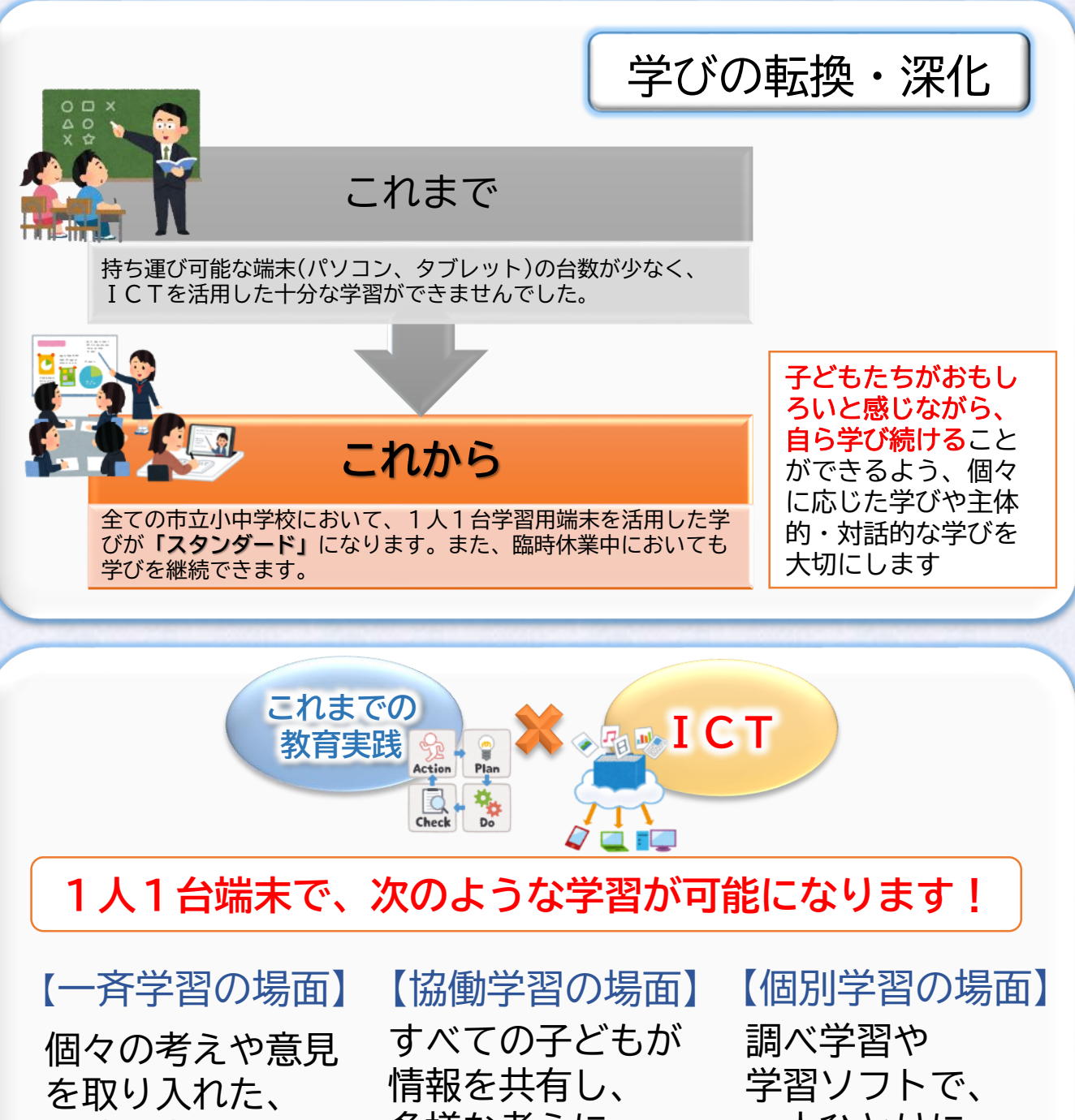

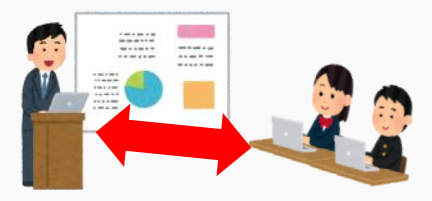

同時双方向の学習

多様な考えに 触れられる

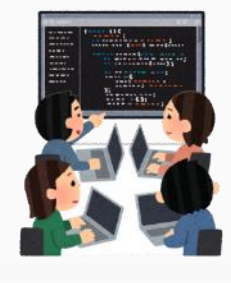

一人ひとりに 応じた学習

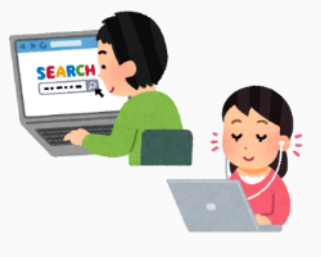

松本市教育委員会 学校教育課

# **1人1台学習用端末について**

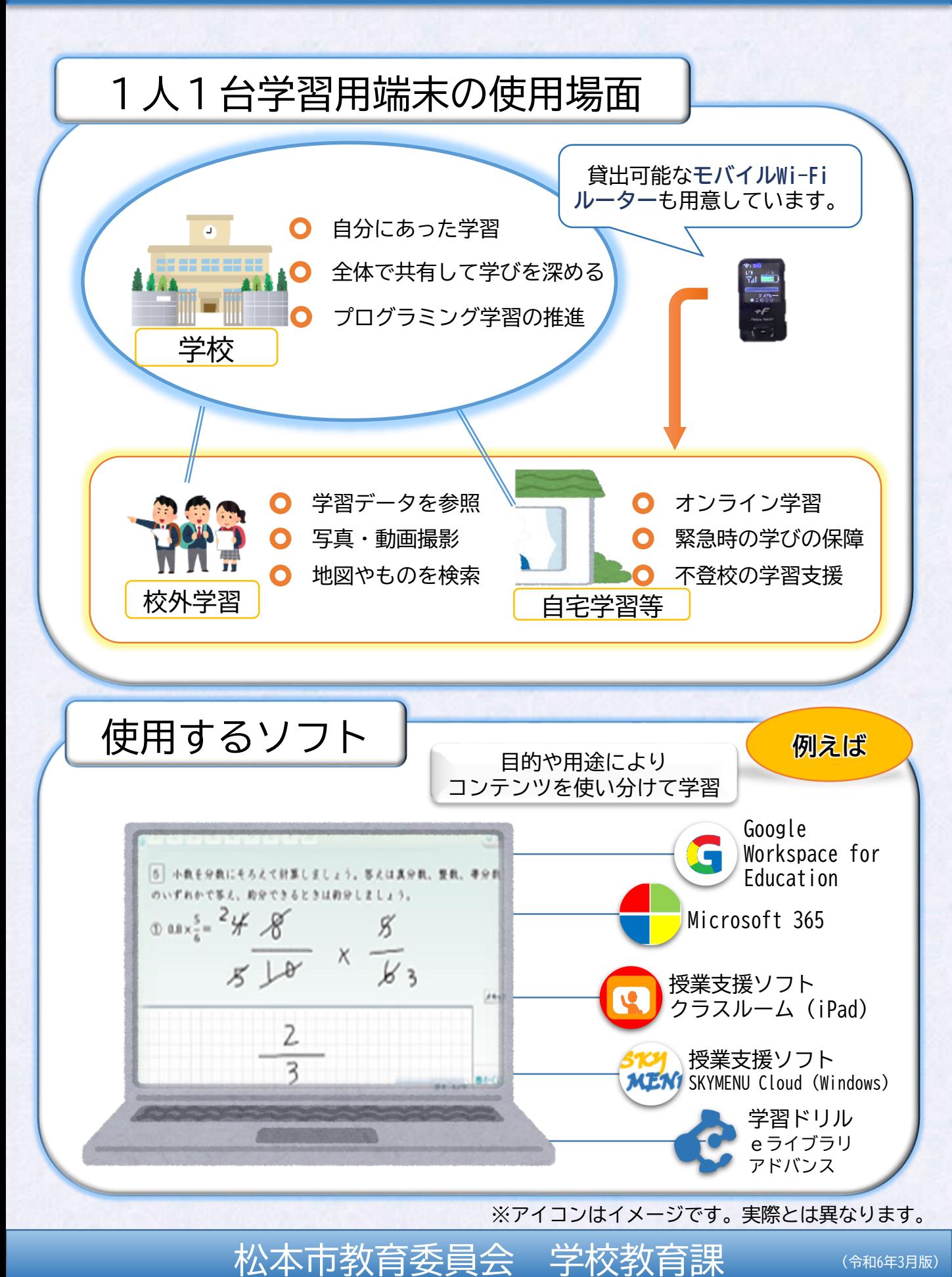

## **ICTを活用した授業の例**

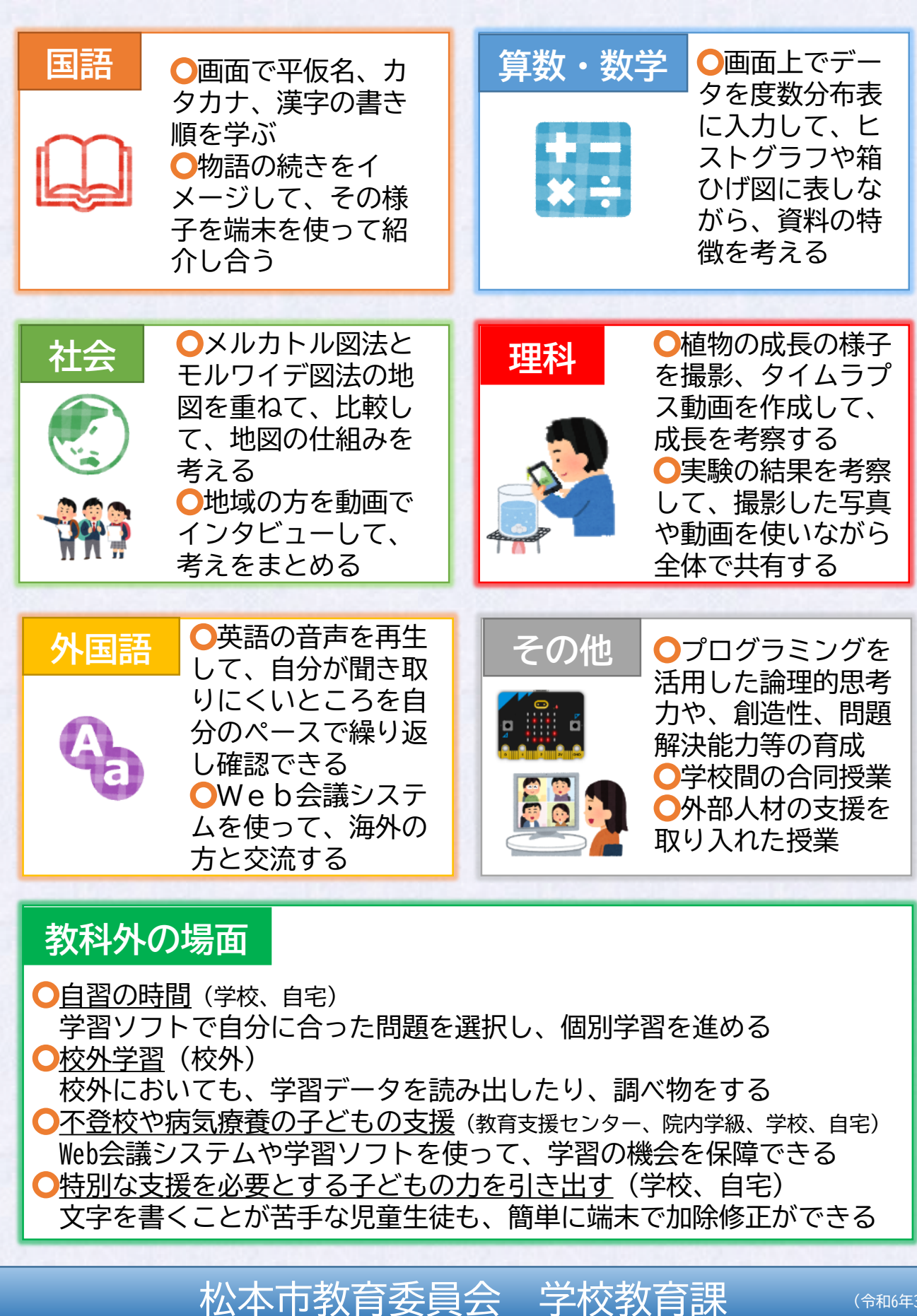

(令和6年3月版)

### **みなさんへのお願い**

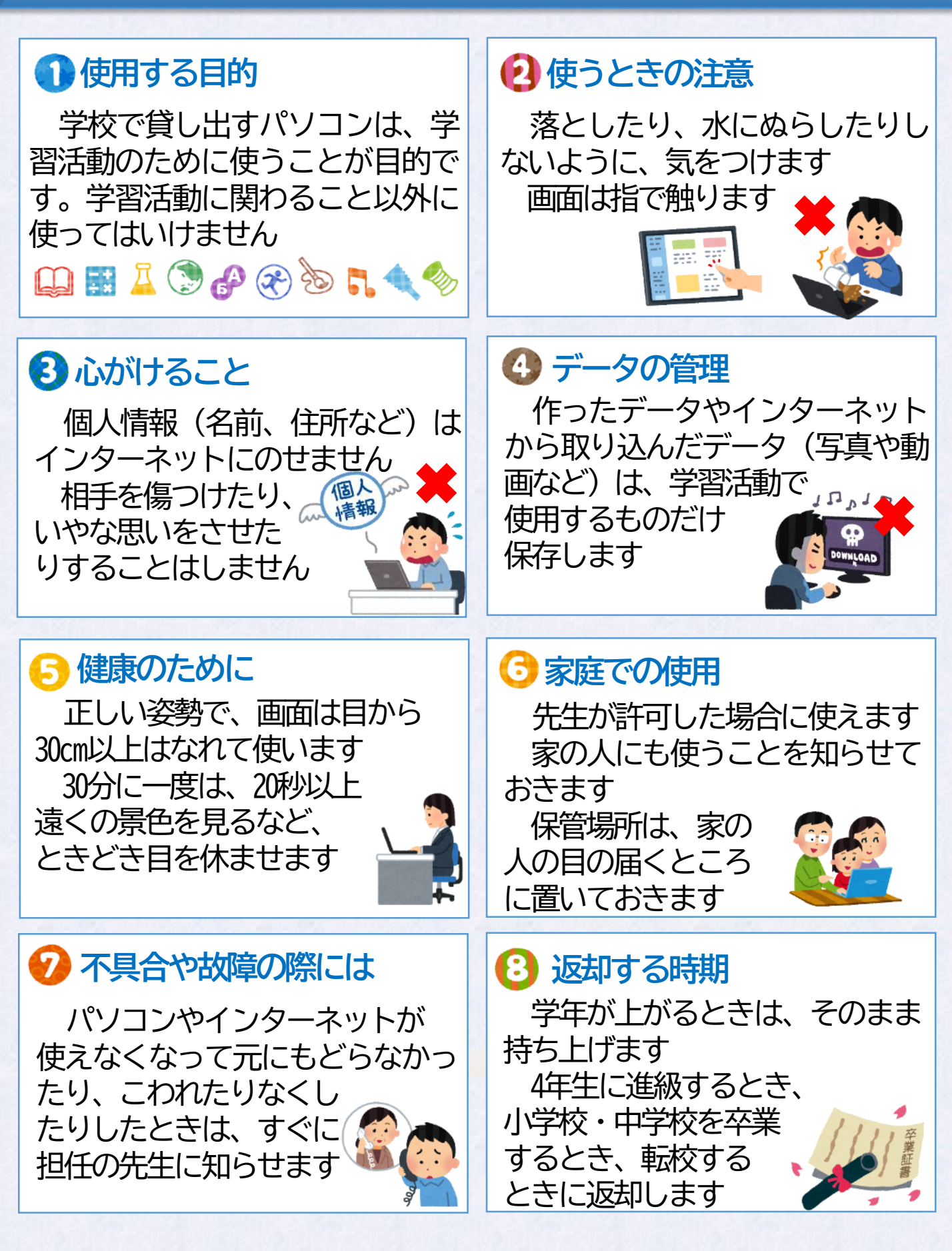

松本市教育委員会 学校教育課 《令和6年3月版)

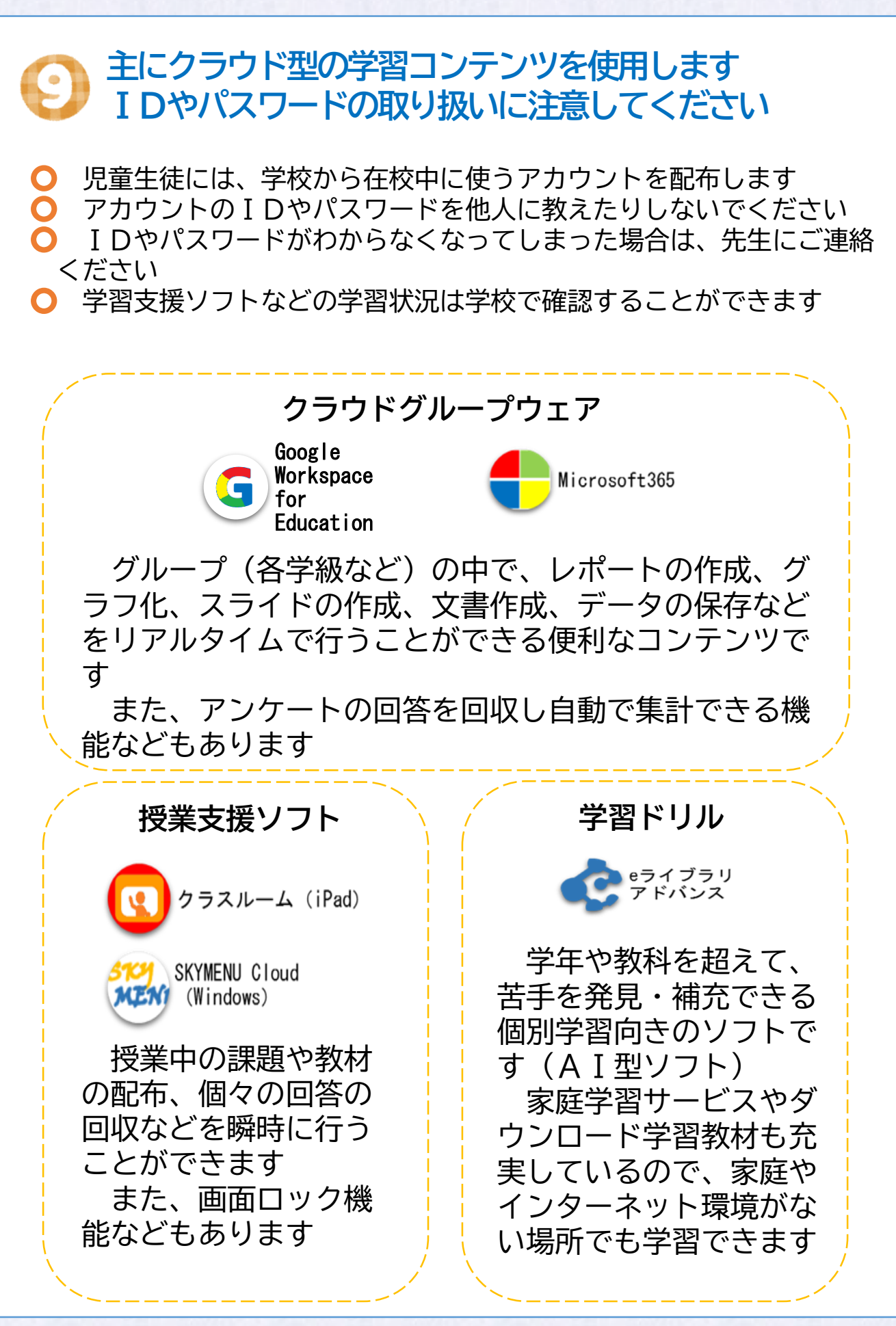

松本市教育委員会 学校教育課

※アイコンはイメージです。実際とは異なります。

## **Q&A、情報の正しい取扱いについて**

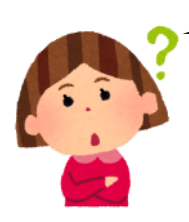

GIGAスクール構想って何?

多様な子どもたちを誰一人取り残すことなく、一人ひと りの資質・能力を一層確実に育成できる教育の実現に向け て、**ICT環境の充実**を目指す取組みです

※ GIGA…**G**lobal and **I**nnovation **G**ateway for **A**ll

壊したり失くしてしまったときはどうしたらいいの?

**すぐに担任の先生に状況を知らせてください。**また、 **大切に使用**するようご家庭でもお声掛けをお願いします ※ 故意に破損させた場合など、家庭に負担を求める場合 があります

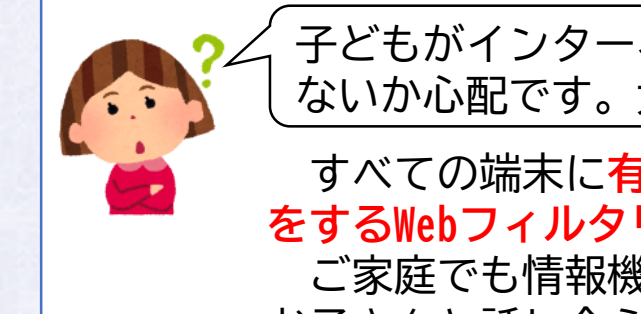

子どもがインターネットでいけないサイトを見 ないか心配です。大丈夫でしょうか?

すべての端末に**有害サイトのブロックや閲覧時間制限 をするWebフィルタリングを設定**しています ご家庭でも情報機器やインターネットの利用について、 お子さんと話し合う機会を設けてみてください

#### **~安全・安心・快適で健康的な活用に向けて~**

1人1台学習用端末を使用する際には、**心と体の健康** を考えることも必要です

そのためには、情報を正しく取り扱うことが大切です

松本市教育委員会では、情報を取り扱 っていく上で気を付けることをまとめた 資料をホームページに公表しています 右のQRコードを読み取っていただき、

学校やご家庭でご活用ください

松本市教育委員会 学校教育課

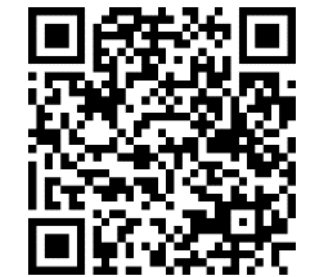

**学校支援室 ℡ 0263-33-4397**

**(令和6年3月)**

**学校ICT推進担当 ℡ 0263-87-9901**